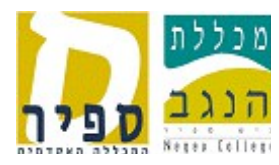

## **טופס בקשת ניתוב כתובת דוא"ל**

מטרת ההגדרה היא לנתב כתובת דוא"ל וירטואלית הקשורה לפונקציה אל בעל תפקיד מתחלף. לדוגמא, דואר המופנה לכתובת - <u>sachar@sapir.ac.il </u> מנותב לרכזת כח אדם וסמנכ"ל המכללה, לפי הדוגמא בשורה הראשונה בטבלה:

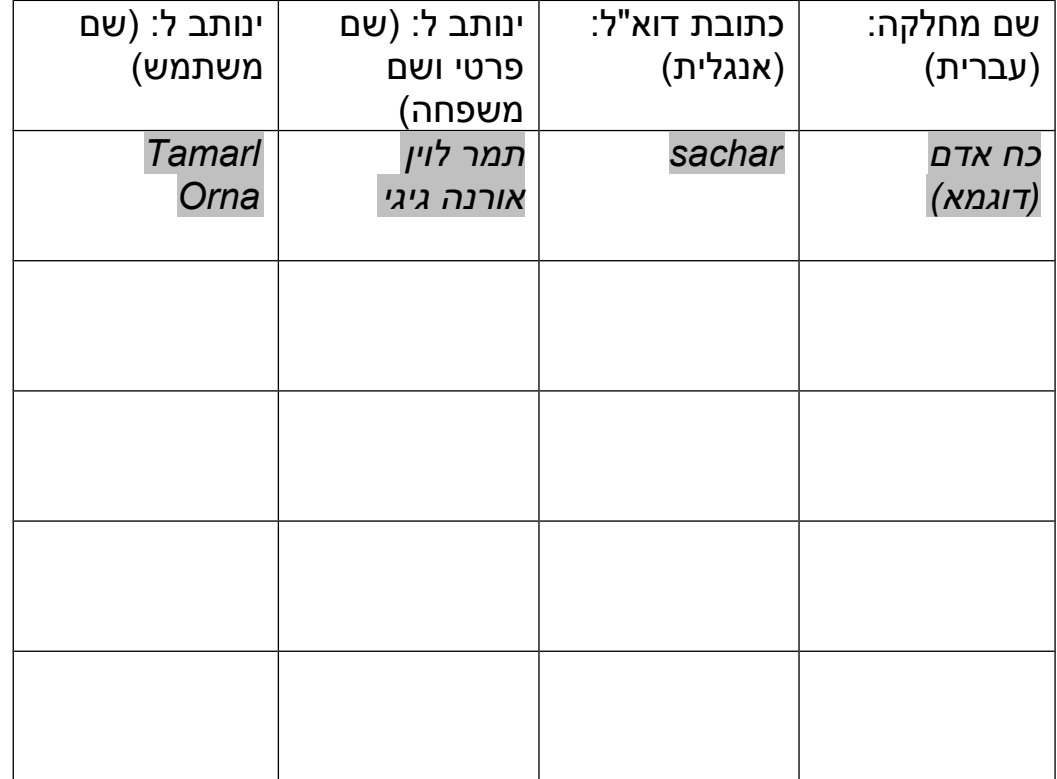

שם מאשר: \_\_\_\_\_\_\_\_\_\_\_\_\_\_\_\_\_\_\_\_\_\_\_\_

תאריך: \_\_\_\_\_\_\_\_\_\_\_\_\_\_\_\_\_\_\_\_\_\_\_\_\_\_

חתימה: \_\_\_\_\_\_\_\_\_\_\_\_\_\_\_\_\_\_\_\_\_\_\_\_\_\_